# <span id="page-0-0"></span>Python generators

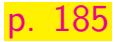

```
counter2 def nats ():
        n = 0while True :
            yield n
            n + = 1g = nats()print(next(g) + next(g) + next(g))
```
# An infinite loop with side effects

```
loop}} (let (\overline{\text{p}} 0])
      (define (loop)
         ( displayln n)
         (set! n (add1 n))(loop))
      (loop)
```
 $\triangleright$  nothing surprising, but things clearly happen before the loop finishes

# Wrap the loop in (generator ...)

```
counter2 (define nats
      ( generator ()
           (let ([n 0])
             (define (loop)
                ( yield n)
                (set! n (add1 n))( loop ))
             (loop)))
```
- $\blacktriangleright$  replace displayln with yield
- $\triangleright$  g can be suspended and restarted
- $\triangleright$  trace the control flow in the debugger

```
(sortof) Translating to SMoL
```

```
(deffun ( yield n) n)
```

```
(deffun (gen)
  (defvar n 0)
 (deffun (loop)
    ( yield n)
    (set! n (+ n 1))(loop)(loop)
```

```
stacker}} (+ (gen) (gen) (gen))
```
 $\blacktriangleright$  Starting Loop [stacker](https://www.cs.unb.ca/~bremner/teaching/cs4613/stacker?syntax=Lispy&randomSeed=deffun&nNext=2&program=%28deffun+%28yield+n%29+n%29%0A%0A%28deffun+%28gen%29%0A++%28defvar+n+0%29%0A++%28deffun+%28loop%29%0A++++%28yield+n%29%0A++++%28set%21+n+%28%2B+n+1%29%29%0A++++%28loop%29%29%0A++%28loop%29%29%0A%0A%28%2B+%28gen%29+%28gen%29+%28gen%29%29%0A)

▶ Calling Yield [stacker](https://www.cs.unb.ca/~bremner/teaching/cs4613/stacker?syntax=Lispy&randomSeed=deffun&nNext=4&program=%28deffun+%28yield+n%29+n%29%0A%0A%28deffun+%28gen%29%0A++%28defvar+n+0%29%0A++%28deffun+%28loop%29%0A++++%28yield+n%29%0A++++%28set%21+n+%28%2B+n+1%29%29%0A++++%28loop%29%29%0A++%28loop%29%29%0A%0A%28%2B+%28gen%29+%28gen%29+%28gen%29%29%0A)

# Stack of contexts

**Waiting for a value**  $in context (+ ? (gen) (gen))$ in environment atop-level

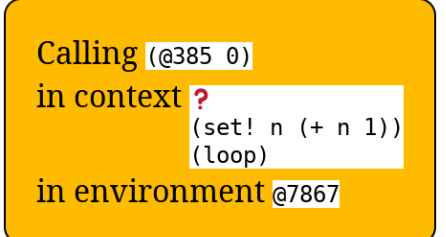

- $\blacktriangleright$  We can think about the bottom (generator) stack as independent
- $\triangleright$  in this case especially since it never returns

Unlike our fake yield in smol, yield should

- $\blacktriangleright$  store the generator's stack,
- $\blacktriangleright$  return a value to the other stack

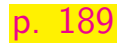

#### Generators have their own stack I

 $\triangleright$  break tail call optimization, so we can see the stack

```
loop2}{} (let ([n 0])
     (define (loop)
        ( displayln n)
        (set! n (add1 n))(cons (loop) empty)( loop ))
```
## Generators have their own stack II

 $\triangleright$  every time we re-enter nats, we can see the previous stack levels

```
counter3 (define nats
       ( generator ()
           (let ([n 0])
              (define ( nat-loop )
                ( yield n)
                (set! n (add1 n))( cons ( nat-loop) empty ) )
              (\text{nat-loop})))
```
# Generator pipelines

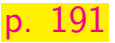

#### $\triangleright$  An interesting use of generators is to represent infinite sequences.

```
odds (define odds
      ( generator ()
          (define ( odds-loop )
             (\text{let } ([n (nats)]))( when ( odd? n)
                 ( yield n))
               (odds-loop))(loop))
```
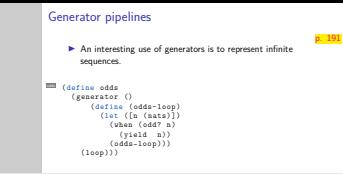

 $\Box$ Generator pipelines

[Generators](#page-0-0)

2024-03-13

1. This is translated into racket from the books python example, mainly because it lets us see the independent stacks of the two generators

# Generator pipelines II

 $\triangleright$  Disable TCO, trace the stack in the DrRacket Debugger

```
odds2 (define odds
      ( generator ()
           (define ( odd-loop )
             (\text{let } (\text{[n } (nats))])( when ( odd? n)
                  ( yield n))
                (cons (odd-loop) empty))(odd-loop))
```
## <span id="page-11-0"></span>**Continuations**

- Consider the context  $(+ ? (nat) (nat))$
- $\blacktriangleright$  The ? is something like a formal-parameter, and the whole context is something like a function.
- $\triangleright$  in racket these contexts are called continuations, and let/cc is one primitive to work with them.
- $\blacktriangleright$  (let/cc id body) binds the current continuation to id, and it can be called like a function in body.

# $\sum_{\text{cond}}$   $\sum_{\text{cond}}$  Contexts as first class values: continuations<br>  $\sum_{\text{cond}}$  Continuation in body. [Contexts as first class values: continuations](#page-11-0)

 $\Box$ Continuations

#### Continuations

- 
- **►** Consider the context (+ ? (nat) (nat))<br> **F** The ? is something like a formal-parameter, and the whole<br>
context is something like a function.
- $\blacktriangleright$  in racket these contexts are called continuations, and  $let/cc$ <br>is one primitive to work with them
- $\blacktriangleright$  (let/cc id body) binds the current continuation to id, and it can be called like a function in body.

- 1. In fact closures can be used simulate continuations, but it requires a particular style of writing code called continuation passing style
- 2. Continuations are a common implementation technique for interpreters, but less common as a language feature

# let/cc examples

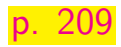

 $\triangleright$  Continuations add generalized short circuit evaluation

```
let/cc
  ;; (test ? 3)
   (test ( let/cc k 3) 3)
   ;; (test ? 3)
   (test ( let/cc k (k 3)) 3)
   ;; (test (+ 1 ?) 4 )
   (test (+ 1 ( let/cc k (k 3))) 4)
   ;; (test ? 3)
   (test ( let/cc k (+ 2 (k 3))) 3)
   ;; (test (+ 1 ?) 4)
   (test ( + 1 (let/cc k (+ 2 (k 3)))) 4)
```
# Early return

Sequencing expressions (or statements) leads to early return

```
return (define return-k
      ( make-parameter
       (lambda (v) ( error 'return "outside with-return"))))
```

```
(define (return v) ((parameter-ref return - k) v))
```

```
(define-syntax-rule ( with-return exprs ...)
  ( let/cc calling-context
    ( parameterize ([ return-k calling-context ])
      (begin exprs ...) )))
```

```
( with-return
  ( return 42) (/ 1 0))
```
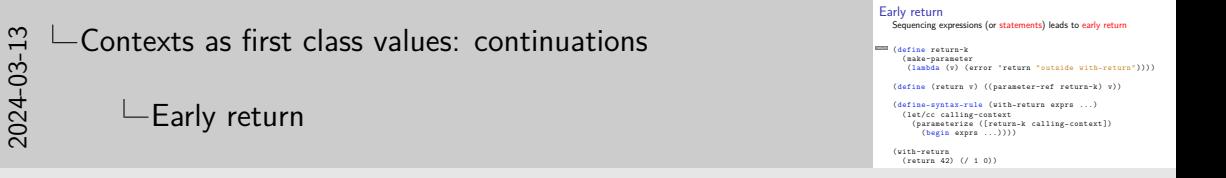

1. From the point of view of the type system, continutations are single  $\mathbf{b}$ parameter functions

# Exception handling

 $\triangleright$  Close related to early return is exception handling

```
throw1 (define exception ( make-parameter identity ))
```

```
(\text{define (throw msg)} ((parameter-ref exception) msg))
```

```
(define-syntax-rule
  ( try expr ... ( catch (id) recovers ...) )
  (let ([ recovery (lambda (id) recovers ...) ])
    ( let/cc esc
      ( parameterize
           ([ exception
             (lambda (x) ( esc ( recovery x)))])
        (\text{begin } \dots))))
```
# Using the exception handler

```
throw<sub>1</sub> (try
      ( throw "abort!")
      (7 \t1 \t0)( display "done")
      ( catch (x)
        ( display ( string-append "caught " x))))
```
## Nested try-catch blocks

```
throw2 ( try
     ( try
      (throw "abort 1\langle n'' \rangle (display "unreached 1")
      (catch (x) (display (string-append "1:" x))))(throw "abort 2\ln") (display "unreached 2")
     (catch (x) (display (string-append "2;" x))))
```
#### <span id="page-19-0"></span>Generators

 $\blacktriangleright$  Recall the generator form provided by racket/generator

 $\blacktriangleright$  It looks a bit like the earlier try form.

```
lgen (define g
     ( generator ()
         (define (loop lst)
           (if (empty? 1st) #f)(begin
                  ( yield ( first lst ))
                  (loglet list))))( loop '(a b c))))
```
# $-G$ enerators with  $1$ et/cc $\,$ Generators

#### **Generators**

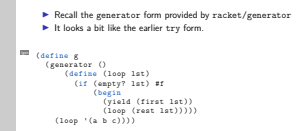

- 1. The generators here are based on those discussed in Chapter 14 of PLAI2 [http://cs.brown.edu/courses/cs173/2012/book/Control\\_](http://cs.brown.edu/courses/cs173/2012/book/Control_Operations.html) [Operations.html](http://cs.brown.edu/courses/cs173/2012/book/Control_Operations.html)
- 2. The approach here relies on parameters (dynamic scope), rather than on macros (as the version in PLAI).

Roughly speaking, generators require two control flow features:

- $\triangleright$  early return, which we just did, and
- $\triangleright$  resuming execution, which is more exotic as a language feature

# **Checkpoints**

```
(define printer
  ( with-checkpoint
    (displav "first\n")( checkpoint! )
         ( display
            "second\n'\n)))
                                   ( printer )
                                   ( printer )
                                   ( printer )
                                   first
                                   second
```
We want that execution restarts at the last (checkpoint!) reached. second second

## Functions with state

last-call that remembers the **previous** value of its parameter, and returns that.

```
last-call (define last-call
       (let ([ state ( none )])
         (lambda (n)
           (let ([ old state ])
              (begin
                ( set! state ( some n))
                01d))))
```

```
(test ( last-call 1) ( none ))
(test (last-call 2) (some 1))(test (last-call 3) (some 2))(test (last-call 3) (some 3))
```
#### $-G$ enerators with  $let/cc$

 $\Box$ Functions with state

Functions with state last-call that remembers the previous value of its parameter, and returns that. last-call (define last-call (let ([ state ( none )]) (lambda (n)  $(let (old state))$ <br>(herin et ([old state])<br>(begin<br>(set! state (some n))<br>old))))))  $(test (last-call 1) (none))$ <br>( $test (last-call 1) (none))$ <br>( $test (last-cell 2) (open 1)$ ) (test (last-call 1) (none))<br>(test (last-call 2) (some 1))<br>(test (last-call 3) (some 2))<br>(test (last-call 3) (some 3)) (test ( last-call 3) ( some 3))

- 1. We could combine boxes with closures for this, but since we don't need the pass-by-reference features of boxes, we will use the usually-forbidden set! instead
- 2. The "tricky" bit is the use of let to define a variable to preserve the state in. This variable is visible only inside the define. This "let-over-lambda" pattern should be fairly familiar by now.
- 3. Note also the use of the plait Option type. This could be avoided in plain racket or typed/racket

# Building checkpoint

Use let/cc inside checkpoint to capture the call site.

```
printer (define (checkpoint!) ((parameter-ref cpthunk)))
   (define-syntax-rule ( with-checkpoint body ...)
     (let* ([ last-checkpoint ( none )])
        (lambda ()
          ( parameterize
              ([ cpthunk
                (lambda ()
                  ( let/cc k
                     ( set! last-checkpoint ( some k))))])
            (type-case ( Optionof ( Void -> 'a))
               last-checkpoint
              [(none) (begin body ...)][(some k) (k (void))1)))
```
#### $\vdash$  [Generators with](#page-19-0) let/cc

 $\Box$ Building checkpoint

- Building checkpoint<br>Use let/cc inside checkpoint to capture the call site. printer (define (checkpoint!) ((parameter-ref cpthunk)))<br>
(define-syntax-rule (with-checkpoint body ...)<br>
(let\* (last-checkpoint (none))) (define-syntax-rule (with-checkpoint body ...)<br>(latx ([last\_checkpoint (none)]) (lambda () ( parameterize a ()<br>ameterize<br>([ cpthunk<br>( lambda () thumax<br>ambda ()<br>(lat/cc k<br>(sat! last-checkpoint (some k))))])<br>case (Dotionof (Void -> 'a)) (let/cc k<br>(set! last-checkpoint (some<br>(type-case (Optionof (Void -> 'a))<br>last-checkpoint ype-case (uptionor (void -> 'a)<br>last-checkpoint<br>[(none) (begin body ...)]<br>[(some k) (k (void))])))))  $(f \text{some } k)$   $(k \text{ (void)}))1))))$
- 1. Now that we know how to store store things for future invocations of a function, we can use a combination of 'let' and 'set<sub>i</sub> to store a continuation.
- 2. We might loosely call the place where checkpoint! is invoked the call site

#### Generators

```
\blacktriangleright two uses of let/cc
```

```
generator</sup> (let/cc dyn-k ;; generator call site
      ( parameterize ([ yield-param
                        (lambda (v)
                          ( let/cc gen-k ;; yield call site
                            (begin
                              ( set! last-checkpoint
                                     (some gen-k))(dyn-k v))))(type-case ( Optionof ('a -> 'b)) last-checkpoint
             [(none) (let ([arg v]) (beginegin exprs ...))]
             [(some k) (k v)]))
```

```
Using the generator 1/2
```

```
generator (define g1
      ( generator (v)
           (letrec ([ loop (lambda (n)
                               (begin
                                 ( yield n)
                                 ( loop (+ n 1))))])
             (loop v)))
```
(g1 10) (g1 10) (g1 10)

```
Using the generator 1/2
```

```
generator (define g2
      ( generator (v)
           (letrec ([ loop (lambda (n)
                              ( loop (+ ( yield n) n)))])
             (loop v)))
```
(g2 10) (g2 10) (g2 10)

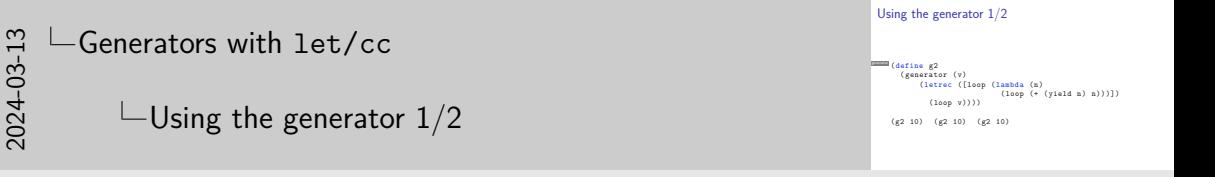

1. The identifier names are different, but my generator solution is based on the macro based solution from [Chapter 14 of PLAI](http://cs.brown.edu/courses/cs173/2012/book/Control $\alpha$  perations.html). Thever